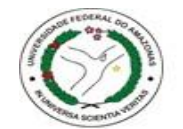

Ministério da Saús **FIOCRUZ Fundação Oswaldo Cruz** 

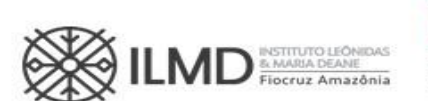

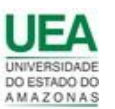

### **2ª REPUBLICAÇÃO CHAMADA PÚBLICA Nº 005/2023**

#### **(ALTERAÇÕES NO CRONOGRAMA 1ª ETAPA - PRORROGAÇÃO DO PERÍODO DE INSCRIÇÕES)**

## **CURSO DE DOUTORADO ACADÊMICO EM SAÚDE PÚBLICA NA AMAZÔNIA**

ASSOCIAÇÃO ENTRE INSTITUTO LEÔNIDAS & MARIA DEANE - ILMD/FIOCRUZ AMAZÔNIA, UNIVERSIDADE FEDERAL DO AMAZONAS - UFAM E UNIVERSIDADE DO ESTADO DO AMAZONAS - UEA

Somente **candidatos brasileiros** natos ou com dupla nacionalidade ou candidatos estrangeiros com visto permanente **podem se candidatar a esta Chamada Pública.**

**O Instituto Leônidas & Maria Deane – ILMD/FIOCRUZ AMAZÔNIA**, **Universidade Federal do Amazonas – UFAM e a Universidade do Estado do Amazonas – UEA**, instituições associadas que compõem o CURSO DE DOUTORADO ACADÊMICO EM SAÚDE PÚBLICA NA AMAZÔNIA, por intermédio da Diretora do ILMD/FIOCRUZ AMAZÔNIA, Instituição gestora da Associação, tornam público a abertura de inscrições e estabelecem as normas para o processo de seleção pública de candidatos para ingresso no curso de doutorado acima referido.

# **1. DAS DISPOSIÇÕES PRELIMINARES**

- 1.1. As instituições responsáveis por este curso de doutorado, são: Instituto Leônidas & Maria Deane - ILMD/Fiocruz Amazônia (Instituição Associada Gestora), Universidade Federal do Amazonas – UFAM (Instituição Associada) e a Universidade do Estado do Amazonas – UEA (Instituição Associada), e os termos desta Chamada Pública foram aprovados por todas as participantes.
- 1.2. As vagas deste processo seletivo estão vinculadas às Instituições às quais os docentes orientadores estiverem vinculados, conforme o item 2.1 desta Chamada Pública.
- 1.3. Tratando-se de curso de doutorado em associação, a expedição e o registro do Diploma do discente caberá à Instituição Associada de origem do orientador. E, uma vez cumprido todos os requisitos exigidos no Regimento do Curso, o título do candidato será o de Doutor em Saúde Pública.
- 1.4. O Curso possui área de concentração em Estudos de Processo Saúde/Doença/Cuidado na Amazônia, e duas linhas de pesquisas:

#### L**inha 1: Dinâmica, diagnóstico, cuidado clínico e controle de doenças infecciosas endêmicas na Amazônia**

Visa o desenvolvimento de estudos epidemiológicos, vetoriais e de implementação de ferramentas aplicadas ao diagnóstico, tratamento e controle de doenças infecciosas de interesse em saúde pública na Amazônia.

#### **Linha 2: Vulnerabilidade, Situações de Saúde, Gestão, Organização e Avaliação de Serviços e Cuidados de APS na Amazônia**

Desenvolvimento de pesquisas interdisciplinares orientadas para: a) investigação de cotidianos, modos de vida, saberes e agravos de grupos vulneráveis e socioculturalmente específicos, assentados em espaços urbanos, fronteiriços, ribeirinhos e terras indígenas e suas interfaces com a produção psicosociocultural de agravos; b) análises de situações de saúde e medidas de controle de agravos de interesse em saúde pública; c) planejamento, organização, gestão e avaliação de serviços e cuidados de atenção primária em saúde.

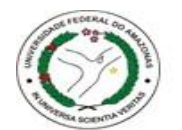

**FIOCRUZ** 

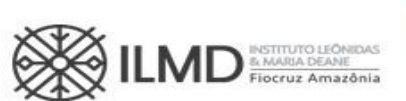

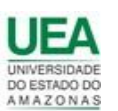

- 1.5. As atividades acadêmicas do curso ocorrerão nas dependências das Instituições Associadas, conforme as necessidades indicadas pelo Colegiado do Curso, observadas as especificidades das Linhas de Pesquisa do Curso e a disponibilidade de laboratório (s), equipamentos multimídias e de informática, sala de vídeo conferência e sala (s) de aula.
- 1.6. O ingresso ao Curso de Doutorado será realizado mediante processo seletivo nos termos desta Chamada Pública, cujo cronograma com todos os eventos das etapas está disposto no Anexo I.
- 1.7. Ao se inscrever para uma vaga nessa Chamada Pública, o candidato concorda que, para obtenção do diploma ao final do doutorado, deverá atender a todos os requisitos exigidos no regulamento do Curso de Doutorado em Saúde Pública na Amazônia:
- 1.8. O processo de seleção será desenvolvido em 3 (três) etapas e sua realização ficará a cargo de uma Comissão de Seleção nomeada, para este fim.
- 1.9. O curso, cujas vagas são oferecidas nesta Chamada Pública, terá sede em Manaus AM.
- 1.10. Poderão participar do processo de seleção, candidatos portadores de diploma de graduação de duração plena, devidamente reconhecido pelo MEC e de diploma de Mestre em Saúde Coletiva ou áreas afins.
- 1.11. O Curso será ministrado em regime integral, com duração mínima de 24 meses (vinte e quatro) e máxima de 48 (quarenta e oito) meses, incluindo a realização da defesa de tese.
- 1.12. É de inteira responsabilidade do candidato o acompanhamento de todas as etapas do processo seletivo e avisos de alterações ou divulgação de informações sobre ele.
- 1.13. A inscrição do candidato implica na tácita aceitação de todas as normas e instruções definidas para o processo de seleção nesta Camada Pública, e nos comunicados tornados públicos, sem exceção.

## **2. DAS VAGAS**

2.1. Para esta Chamada Pública estão sendo oferecidas até **16 vagas,** para ingresso a partir de agosto de 2023**.** Os docentes do Programa que estão ofertando vagas encontram-se listados no Anexo III desta Chamada Pública.

## **DAS VAGAS DAS AÇÕES AFIRMATIVAS**

2.2. Em conformidade com a Portaria Fiocruz nº 492/2021, de 20 de setembro de 2021, que regulamenta as ações afirmativas para os cursos de mestrado e doutorado e com a Lei estadual nº 5.296, de 3 de novembro de 2020, das vagas oferecidas nesta Chamada Pública, 50% serão reservadas para Ações Afirmativas (Cotas) e 50% para Ampla Concorrência (AC). Dos 50% das vagas para Ações Afirmativas, 20% (vinte por cento) serão destinadas a candidatos que se autodeclararem pretos ou pardos (PeP), 20% (vinte por cento) aos que se declararem pessoa com deficiência (PcD) e 10% (dez por cento) aos que se declararem indígenas (NI), conforme quadro a seguir:

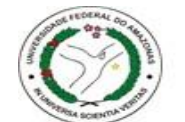

Ministério da Saúd **FIOCRUZ** Fundação Osw

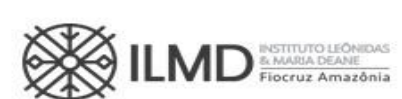

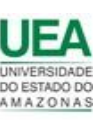

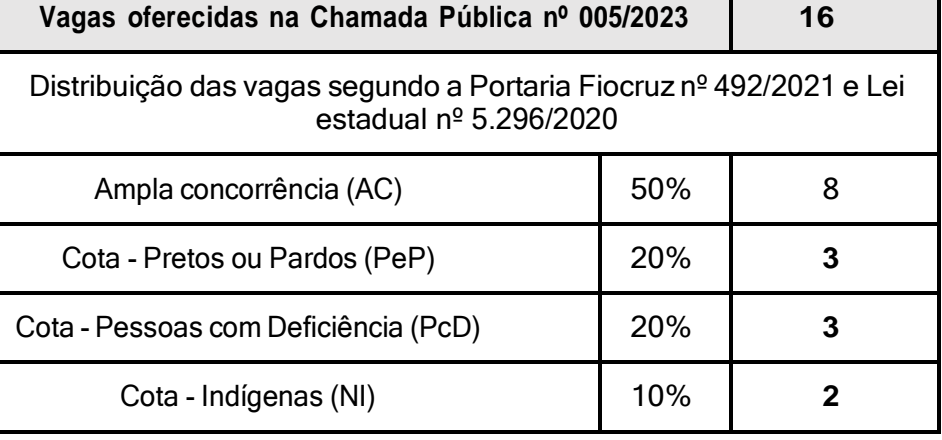

- 2.3. O candidato que se declarar pessoa com deficiência ou que se autodeclarar Preto ou Pardo ou Indígena, concorrerá concomitantemente, às vagas de cota, conforme o quadro do item 2.2 e às vagas destinadas à ampla concorrência, de acordo com a sua classificação no processo seletivo, e em igualdade de condições com os demais candidatos no que se refere ao conteúdo das provas, à avaliação e aos critérios de aprovação, ao horário, ao local/forma de aplicação das provas e às notas mínimas exigidas, sem prejuízo do direito de requisição de condições especiais para a prova, conforme previsto no Decreto 69.508/2018 , quando se tratar de provas realizadas presencialmente.
- 2.4. O candidato que não atingir a nota mínima em cada etapa do certame será eliminado do Processo Seletivo. **O critério de reserva de vagas para cotistas será aplicado somente para fins de classificação e preenchimento de vagas ao final da seleção**.
- 2.5. As vagas de cota, serão preenchidas de acordo com a classificação final geral do conjunto de optantes desta categoria. As vagas reservadas para cotas que não forem preenchidas em razão do não atendimento aos critérios estabelecidos, nulidade da inscrição, reprovação na seleção ou por outros motivos administrativos ou legais serão remanejadas entre as diversas categorias de cotas. As vagas de cotistas que não sejam preenchidas retornarão para as vagas de ampla concorrência (AC).
- 2.6. Não será permitida a alteração da opção do tipo de vaga que a que o candidato concorrerá, após efetivada a inscrição.
- 3. DAS BOLSAS DE ESTUDO
- 3.1. O Curso de Doutorado em Saúde Pública na Amazônia não garante a concessão de bolsa de estudo para todos os aprovados.
- 3.2. Havendo cotas de bolsas disponíveis, elas serão distribuídas respeitando-se a ordem decrescente de classificação geral dos candidatos (da maior para a menor nota) e as normas das agências de fomento e as estabelecidas pela Comissão de Bolsas do Doutorado em Saúde Pública na Amazônia, até o limite das bolsas.

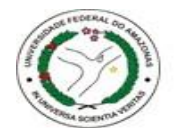

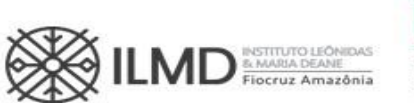

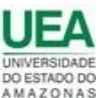

a) O candidato aprovado na 3ª etapa do processo seletivo, receberá através de email informado no ato da inscrição, formulário para que manifeste se deseja concorrer à bolsa de estudo ou não.

ATENÇÃO: O candidato que não enviar o formulário devidamente preenchido, não concorrerá à bolsa de estudo.

- b) O candidato, selecionado para receber bolsa, deverá apresentar no período da matrícula no curso, ao Serviço de Pós-Graduação – POSGRAD do ILMD/Fiocruz Amazônia, os documentos necessários para implementação da referida bolsa. Dentre eles o **TERMO DE LIBERAÇÃO DE TEMPO INTEGRAL** da Instituição empregadora, se possuir vínculo empregatício, sempre nos termos da instituição de fomento.
- c) A **vigência da bolsa poderá ser de até 48** (quarenta e oito) meses a contar do início do curso, sem prorrogação, e com renovação periódica condicionada às normas das agências de fomento e da Comissão de Bolsa.
- d) Os cotistas concorrerão à bolsa conforme definido neste subitem 3.2, não havendo, portanto, reserva de cota de bolsa para o candidato optante de vaga por cota.

# 4. **DO PEDIDO DE ISENÇÃO DA TAXA DE INSCRIÇÃO**

- 4.1. Haverá isenção do valor da taxa de inscrição para os candidatos amparados pelo Decreto nº 6.593, de 2 de outubro de 2008, publicado no Diário Oficial da União de 3 de outubro de 2008, que preencham pelo menos uma das seguintes condições:
	- a) Candidato inscrito no Cadastro Único para Programas Sociais do Governo Federal (Cad Único), de que trata o Decreto no 6.135, de 26 de junho de 2007, ou
	- b) Candidato que possua renda familiar mensal per capita de até meio saláriomínimo (valor vigente) ou renda familiar mensal de até três salários-mínimos, nos termos do Decreto nº 6.135, de 26 de junho de 2007. (Comprovante do mês anterior ao da data da inscrição).

### PARA REQUERER ISENÇÃO DA TAXA DE INSCRIÇÃO

- 4.2. Para requerer isenção da taxa de inscrição, o candidato deverá enviar (como anexo) para o endereço [drsaudepub.ilmd@fiocruz.br,](mailto:drsaudepub.ilmd@fiocruz.br) **em UM ÚNICO ARQUIVO, em formato pdf,** colocando como assunto do e- mail: **PEDIDO DE ISENÇÃO DE PAGAMENTO DE INSCRIÇÃO,** os seguintes documentos:
	- **i.** Formulário de pedido de isenção de taxa de inscrição (ANEXO V), devidamente preenchido;
	- **ii.** Documento que comprove ser candidato inscrito no Cad Único. O comprovante deverá ser expedido do site oficial do governo. [\(https://meucadunico.cidadania.gov.br/meu\\_cadunico/](https://meucadunico.cidadania.gov.br/meu_cadunico/) ); ou,
	- **iii.** Candidato que se enquadrar no item 4.1, alínea "b", além do comprovante da renda familiar do mês anterior ao da data da inscrição, deverá encaminhar também o seu RG e o RG relacionado ao comprovante apresentado.
- 4.3. O candidato que não enviar a comprovação que ampare seu pedido de isenção do pagamento da taxa de inscrição terá de pronto, seu requerimento indeferido. A declaração falsa sujeitará o candidato às sanções previstas em lei.

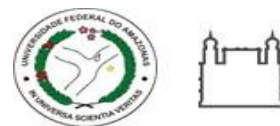

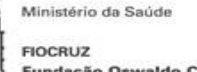

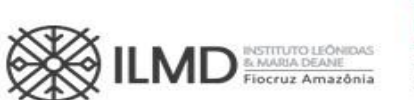

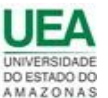

- 4.4. Os resultados da análise dos pedidos de isenção serão disponibilizados no site do ILMD [http://amazonia.fiocruz.br/?page\\_id=37571](http://amazonia.fiocruz.br/?page_id=37571) na data definida no Anexo I.
- 4.5. O candidato com pedido de isenção deferido receberá, através do mesmo endereço de e- mail que enviou o pedido de isenção, **Declaração de Isenção** emitida pela Seção de Secretaria Acadêmica – SECA do ILMD/Fiocruz Amazônia, que deverá fazer parte dos documentos de inscrição.

## 5. DOS DOCUMENTOS EXIGIDOS PARA INSCRIÇÃO

*Para fazer a inscrição no processo seletivo, o candidato deverá enviar (conforme item 6) os documentos listados a seguir. Para efetuar esse procedimento o candidato deverá reunir a documentação requerida em cada item, segundo o estipulado no subitem 5.1, em um único arquivo, com extensão pdf, não devendo exceder 5 (cinco) megabytes, por arquivo.*

*Por exemplo: Para atender ao requisito exigido no item II (documento de identificação) o candidato deverá anexar um arquivo contendo cópia de um dos documentos exigidos nesse item (Carteira de Identidade do tipo Registro Geral (RG) ou Carteira Nacional de Habilitação (CNH)). Este único arquivo deverá conter frente e verso do documento e não exceder 5 (cinco) megabytes, sob pena de recusa automática do sistema. Procedimento similar deverá ser adotado para todos os demais itens que e exijam anexar documentos para formalizar a inscrição.*

- 5.1. Os documentos exigidos para inscrição estão listados a seguir.
- I. **Formulário eletrônico de inscrição**. Os candidatos deverão preencher o formulário eletrônico dentro do sistema, conforme orientação contida no **item 6** desta Chamada Pública;
- II. **Documento de Identificação -** Serão aceitas Carteira de Identidade do tipo Registro Geral (RG) **ou** Carteira Nacional de Habilitação (CNH) dentro do prazo de validade. Para candidatos estrangeiros com Visto Permanente ou Cidadania Brasileira será aceito o Registro Nacional de Estrangeiro (RNE);
- III. **CPF -** caso o número não conste nos documentos listados em "II";
- IV. Diploma do curso de graduação (frente e verso) (arquivo único);
- V. Diploma de Mestrado (frente e verso) (arquivo único);
- VI. Comprovante de pagamento da taxa de inscrição via Guia de Recolhimento da União (GRU), no valor de R\$ 150,00 (cento e cinquenta reais) conforme orientações descritas no Anexo IV ou o documento de isenção de pagamento da taxa de inscrição emitido pela Seção de Secretaria Acadêmica – SECA do ILMD/Fiocruz Amazônia;
- VII. Currículo Lattes atualizado em 2023 O Currículo deve ser impresso diretamente da Plataforma Lattes do CNPq ( [http://lattes.cnpq.br](http://lattes.cnpq.br/) ) (arquivo único, em pdf);
- VIII. Comprovante de publicação científica Como comprovante de publicação científica, o candidato deverá anexar os seguintes documentos em **UM ÚNICO ARQUIVO** (formato pdf):
	- a) Documento(s) comprobatório(s) da pontuação atribuída pelo candidato no ITEM A, do QUADRO DE PONTUAÇÃO DO CURRÍCULO DO CANDIDATO, constante do subitem 7.31, desta Chamada Pública;
	- $b$ ) Documento(s) comprobatório(s) da pontuação atribuída pelo candidato no ITEM B, do QUADRO DE PONTUAÇÃO DO CURRÍCULO DO CANDIDATO, constante do subitem 7.31, desta Chamada Pública;

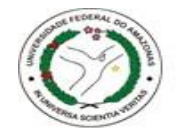

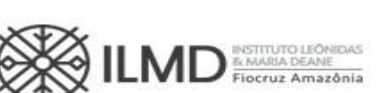

- 
- $c$ ) Documento(s) comprobatório(s) da pontuação atribuída pelo candidato no ITEM C, do QUADRO DE PONTUAÇÃO DO CURRÍCULO DO CANDIDATO, constante do subitem 7.31, desta Chamada Pública.
- IX. Optantes por concorrer por vaga de COTA devem apresentar:
	- *a)* **Formulário - Autodeclaração Negros e Indígenas** O candidato que se autodeclarar negro (preto, pardo) ou indígena conforme quesito "cor ou raça" utilizado pela Fundação Instituto Brasileiro de Geografia e Estatística – IBGE, deverá preencher/assinar/anexar o formulário próprio – (Anexo VI).
	- b) **Formulário - Pessoas com Deficiência**  O candidato que se declarar pessoa com deficiência, deverá preencher/apresentar os seguintes documentos, em um **ÚNICO ARQUIVO**, em formato pdf:
		- i. Formulário devidamente preenchido, declarando-se Pessoa com Deficiência, conforme formulário no Anexo VII.

*Atenção: O candidato que enviar o Formulário – Autodeclaração Negros e Indígenas – ANEXO VI, ou o Formulário – Pessoas com Deficiência – ANEXO VII - sem informar o tipo de cota que deseja concorrer ou sem assinalar o tipo de deficiência, e sem assinatura, terá, de pronto, sua inscrição NÃO HOMOLOGADA, pela Comissão de Seleção.*

- 5.2. Antes de efetuar o recolhimento da taxa de inscrição, o candidato deverá certificarse de que preenche todos os requisitos para a participação no Processo Seletivo.
- 5.3. Uma vez efetivada a inscrição, não haverá devolução do valor pago, salvo no caso de cancelamento do Processo Seletivo.

# 6. DOS PROCEDIMENTOS PARA ENVIO DOS DOCUMENTOS PARA INSCRIÇÃO

- 6.1. As inscrições deverão ser efetuadas no período definido no Anexo I desta Chamada Pública.
- 6.2. Para ter **acesso ao Formulário de Inscrição,** é necessário realizar um cadastro no site Acesso Fiocruz seguindo os passos abaixo:

Acesse o site Acesso Fiocruz, através do link [acesso.fiocruz.br;](https://acesso.fiocruz.br/)

- a. Clique em "Crie sua conta";
- b. Selecione a opção Brasileiro ou Estrangeiro;
- c. Preencha seus dados pessoais de acordo com seu documento de identificação, leia os termos de uso e realize a confirmação do campo "Li e estou de acordo com os termos de uso";
- d. Clique na opção "Não sou um robô" e em seguida clique em "Avançar";
- e. Verifique se o seu endereço de e-mail está correto e clique em "Avançar" para ativar a sua conta;
- f. Verifique o recebimento do código de acesso na caixa de entrada do seu email ou no seu AntiSpam. Informe o código de acesso recebido no e-mail, no campo "código de 06 dígitos" e, em seguida, clique em "Verificar";
- g. Uma mensagem de confirmação será apresentada: "Sua conta foi criada com sucesso", clique em "Autenticar";
- h. Depois de cadastrado ou se já tiver cadastro no "Acesso Fiocruz", acesse a

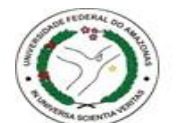

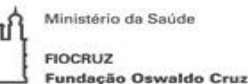

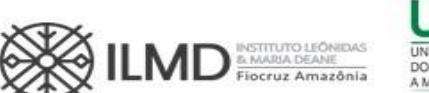

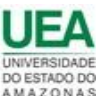

opção "Serviços Fiocruz" no menu à esquerda. Clique em " Ensino" e depois em "Chamadas Públicas Abertas";

- i. Na opção "Curso de Doutorado em Saúde Pública na Amazônia", selecione o "Doutorado Acadêmico 2023", clicando no ícone na coluna "Detalhar";
- j. Na página seguinte, clique em "Inscrever-se";
- k. Preencha todos os campos obrigatórios do formulário de inscrição, aí incluído o formulário de opção para concorrer como cotista ou ampla concorrência. Para avançar nos procedimentos de inscrição clicar na opção "Próximo";
- l. Anexe os documentos listados 5.1 desta Chamada Pública;

*Antes de anexar os documentos listados no item 5.1 o candidato deverá verificar se todos estão digitalizados em formato PDF (portable document format), não devendo exceder o limite total de 5 (cinco) megabytes por arquivo.*

*Recomenda-se ao candidato que, antes de anexar, verifique se os documentos que possuem frente e verso estão salvos em um único arquivo em formato PDF, não devendo exceder o limite total de 5 (cinco) megabytes por documento.*

- m. Confira todos os seus dados bem como a documentação inserida. E, somente após essa cuidadosa conferência, você deve clicar no botão **"Confirmar"** para gravar sua inscrição.
- n. Após clicar no botão "**Confirmar**", o sistema emitirá a seguinte mensagem "**Sua inscrição foi gravada com sucesso. Seus dados e seus documentos cadastrados serão analisados**".
- o. Clique no botão "**Acessar Portal**" para acompanhar sua inscrição e, se preferir, clique em "**Gerar PDF**" para salvar seu comprovante de inscrição.
- p. Ao final da inscrição, o sistema apresentará uma tela com o resumo de todas as informações fornecidas e documentos anexados. **Estes serão os documentos e informações analisadas pela comissão de Seleção, no período de Homologação das Inscrições.**
- q. O candidato receberá por e-mail a informação de que sua inscrição foi concluída. Caso não receba o e-mail, orienta-se enviar solicitação de esclarecimentos para o e-mail [drsaudepub.ilmd@fiocruz.br.](mailto:drsaudepub.ilmd@fiocruz.br)
- r. O candidato, ao enviar a documentação requerida, responsabilizar-se-á pela veracidade de todas as informações postadas, bem como pela observação dos prazos, definidos no Anexo I.
- s. A hora limite para envio da inscrição será **16h00min** (horário de Manaus) do último dia de inscrição definido no ANEXO I. Após esse horário, qualquer documento enviado a título de INSCRIÇÃO, não será analisado pela Comissão de Seleção.
- t. Esclarecimentos **exclusivamente** sobre o acesso ao sistema e/ou preenchimento do formulário de inscrição poderão ser solicitados **SOMENTE** através do *Whatsapp: 21 96523-0064*.
- u. Não serão prestadas informações por telefone ou presencialmente, por qualquer das Instituições parceiras.

## 7. DO PROCESSO SELETIVO

7.1. A admissão ao Curso de Doutorado, objeto desta Chamada Pública, será efetuada

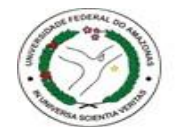

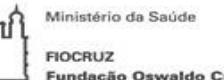

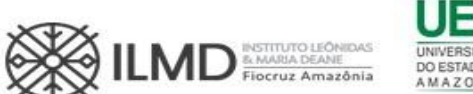

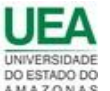

através de processo seletivo composto de 3 (três) etapas, a seguir descritas:

- I. **1ª Etapa:** Homologação das inscrições. Etapa eliminatória em caso da falta ou invalidade de algum documento.
- II. **2ª Etapa:** Prova de Saúde Coletiva. Etapa eliminatória em caso de ausência do candidato ou nota obtida inferior a 6,0 pontos.
- III. **3ª Etapa:** Entrega e pontuação do pré-projeto de pesquisa, avaliação do currículo Lattes documentado e entrevista. Esta etapa também será eliminatória, podendo a eliminação ocorrer em caso de o candidato não alcançar a nota mínima na entrevista (7,0 pontos) e em caso da não entrega do pré-projeto e/ou do currículo e/ou documentos comprobatórios e/ou não comparecimento na entrevista no dia e hora estipulados no processo seletivo.

### 1ª ETAPA – HOMOLOGAÇÃO DAS INSCRIÇÕES

- 7.2. A etapa compreenderá a análise, pela Comissão de Seleção, da documentação enviada para Inscrição conforme definido nesta Chamada Pública. É de exclusiva responsabilidade do candidato acompanhar a divulgação das inscrições homologadas.
- 7.3. Em data definida no Anexo I, será disponibilizada no endereço [acesso.fiocruz.br, a](https://acesso.fiocruz.br/) relação dos candidatos cujas inscrições foram homologadas ou não homologadas. *O motivo da não homologação ficará descrito dentro da inscrição do candidato, no sistema*.
- 7.4. Sendo HOMOLOGADO, o candidato estará apto a seguir no processo seletivo. Em contrário, estará eliminado do processo.
- 7.5. Na data definida no Anexo I , será disponibilizado no site [https://amazonia.fiocruz.br/?page\\_id=28031, e](https://amazonia.fiocruz.br/?page_id=28031) no site [acesso.fiocruz.br](https://acesso.fiocruz.br/) a relação dos candidatos cujas inscrições foram homologadas ou não. Para verificar as listas: acesso.fiocruz.br > Serviços Fiocruz > Ensino >Minhas Inscrições > Editais e Documentos.
- 7.6. Caso o nome do candidato não conste na listagem, ele deverá enviar, de imediato, e-mail para [drsaudepub.ilmd@fiocruz.br.](mailto:drsaudepub.ilmd@fiocruz.br)

### SOBRE A NÃO HOMOLOGAÇÃO DA INSCRIÇÃO

- 7.7. Entende-se por inscrição homologada aquela que, após analisada, está em conformidade com o exigido nesta Chamada Pública. Assim sendo, a NÃO HOMOLOGAÇÃO da inscrição recebida pela Comissão de Seleção, decorrerá da ocorrência mínima de:
	- a) Não envio de quaisquer dos documentos exigidos para inscrição, conforme disposto nesta Chamada Pública;
	- b) Documentos ilegíveis, rasurados ou faltando verso ou anverso;
	- c) Documentos que não estejam gravados em arquivos com extensão PDF;
	- d) Currículo Lattes que não esteja disponível na Plataforma Lattes;
	- e) Comprovante de pagamento no formato "agendamento de pagamento";
	- f) Documentos enviados sem assinatura ou preenchidos incorretamente, ou faltando informações requeridas nesta Chamada Pública*.*

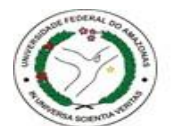

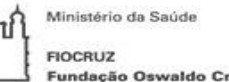

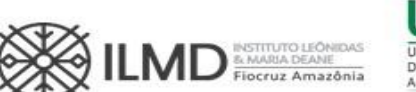

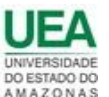

- 7.8. Inscrição não homologada pela Comissão de Seleção, por motivo não elencado em 7.7. terá o motivo apresentado e justificado na Ata da Etapa.
- 7.9. A avaliação da pertinência/validade dos documentos comprobatórios para efeito de pontuação, só ocorrerá na terceira etapa do processo seletivo, conforme definido nesta Chamada Pública.

### 2ª ETAPA – PROVA DE CONHECIMENTOS EM SAÚDE COLETIVA

- 7.10. A prova de Saúde Coletiva é obrigatória para todos os candidatos com inscrição homologada, e ocorrerá na data e horário definidos no Anexo I
- 7.11. A bibliografia recomendada para a prova de Saúde Coletiva será constituída por 8 (oito) textos listados no Anexo II desta Chamada Pública.
- 7.12. A prova será presencial, a não ser no caso de eventuais restrições impostas pela comissão de biossegurança no período de realização da avaliação, situação em que a comissão de Seleção organizará sua aplicação por meio de Campus Virtual da Fiocruz. Em qualquer das duas hipóteses, todas as orientações para acesso ao ambiente virtual e realização da prova, ou do local e sala para a realização de prova presencial, serão encaminhadas aos candidatos até dois dias antes da data da prova.
- 7.13. A prova de Saúde Coletiva valerá 10 (dez) pontos, podendo compreender questões de múltipla escolha e/ou dissertativas.
- 7.14. No dia da prova, o candidato deve:
	- a) chegar com antecedência mínima de 30 minutos do horário de início da prova, definido no Anexo I;
	- b) utilizar, para resolver a prova, apenas caneta esferográfica na cor preta ou azul;
	- c) assinar a lista de frequência e apresentar documento de identificação (o mesmo anexado no ato da Inscrição) ao responsável pela sala onde realizará a prova;
	- d) desligar o aparelho celular, quando do início da prova.
- 7.15. Não será permitido o acesso à sala de aula, para realização da prova, depois do horário definido para o início da prova (Anexo I).
- 7.16. O candidato que não comparecer à prova, chegar após o horário estabelecido para o início da prova, não assinar a folha de frequência, não escrever seu nome na folha de prova, terá sua prova anulada e estará desclassificado do processo seletivo.
- 7.17. Não haverá prova de segunda chamada.

#### SOBRE APROVAÇÃO NA PROVA DE CONHECIMENTOS EM SAÚDE COLETIVA.

- 7.18. Será considerado APROVADO na prova de SAÚDE COLETIVA, o candidato que obtiver nota igual ou superior a 6,0 (seis). Na condição de APROVADO, o candidato segue para a 3ª etapa do processo seletivo, em contrário, o candidato está eliminado do processo seletivo.
- 7.19. Para a publicação do resultado da etapa, será elaborada lista nominal dos candidatos, por nota, da maior para a menor, e ao lado de cada nome a palavra APROVADO e CLASSIFICADO, observando o item 7.13, e REPROVADO E NÃO CLASSIFICADO em caso contrário. Não será apresentada a pontuação obtida pelo candidato nesta fase do Processo Seletivo.
- 7.20. Sendo APROVADO e CLASSIFICADO, o candidato estará apto a seguir no processo. Em contrário, o candidato estará eliminado do processo seletivo.

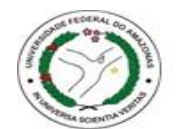

Ministério da Saúd **FIOCRUZ** 

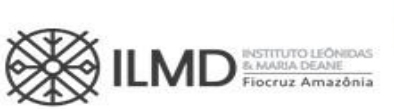

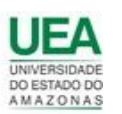

7.21. Na data definida no Anexo I, será disponibilizada no site [https://amazonia.fiocruz.br/?page\\_id=37571, e](https://amazonia.fiocruz.br/?page_id=37571) no site acesso.fiocruz.br > Servicos Fiocruz > Ensino >Minhas Inscrições > Editais e Documentos, o resultado desta Etapa.

## 3ª ETAPA – AVALIAÇÃO DO PRÉ-PROJETO DE PESQUISA, AVALIAÇÃO DO CURRÍCULO LATTES DOCUMENTADO E ENTREVISTA

- 7.22. Aos candidatos aprovados na  $2^{\circ}$ etapa, será solicitada a entrega do pré-projeto de pesquisa a partir de um problema de pesquisa em saúde pública definido pela Comissão de Seleção, cujo teor será diferenciado segundo as linhas de pesquisa do Programa. Também para esta fase os candidatos devem obedecer aos prazos estipulados no Anexo I e às orientações a serem divulgadas pela Comissão de Seleção desta Chamada Pública.
- 7.23. O candidato deverá enviar seu pré-projeto no período de 29/05 a 18/06/2023 através do sistema de inscrição utilizando seu login e senha no acesso.fiocruz.br > Serviços Fiocruz > Ensino > Minhas Inscrições > Envio de Documentos Exigidos par 3ª Etapa – Avaliação do pré-projeto de pesquisa.
- 7.24. O pré-projeto de pesquisa deverá ser escrito em documento do Microsoft Word, com letra tipo Times New Roman, tamanho 12, espaço entre linhas 1,5, margens padrão e com no máximo 20 páginas A4, incluindo a capa onde deve obrigatoriamente constar o nome do candidato e o título do projeto e posteriormente transformado em formato pdf para envio no sistema.
- 7.25. O candidato deverá no pré-projeto: (i) delimitar o objeto de pesquisa e sua relevância; (ii) apresentar o referencial teórico que fundamentou a proposta; (iii) definir o objetivo geral e os objetivos específicos; (iv) explicitar a proposta metodológica do estudo; (v) apresentar os resultados esperados; e (vi) inserir cronograma e referências.
- 7.26. A avaliação do pré-projeto de pesquisa, levará em conta os seguintes itens:
	- i. Consistente fundamentação teórica (**FT**) incluindo ordenamento lógico dos argumentos, coerência e coesão argumentativa, precisão conceitual e clareza;
	- ii. Aspectos metodológicos (**MET**) do projeto, observada a clareza, rigor metodológico e coerência com os objetivos propostos, bem como a viabilidade da proposta;
	- iii. Forma do pré-projeto de pesquisa (**FPP**), incluindo a organização textual e atenção às normas da escrita acadêmica;
- 7.27. Cada alínea de 7.25 receberá nota de 0 a 10. E, a nota do candidato no pré-projeto de pesquisa será a média aritmética ponderada das notas recebidas nesses subitens.

$$
nota\ do\ projecto\ de\ pesquisa = \frac{[(FT * 4) + (MET * 5) + (FPP * 1)]}{10}
$$

- 7.28. Em caso de detecção de **plágio**, será atribuída nota 0 (zero) ao candidato, e ele será eliminado do processo seletivo.
- 7.29. Candidato que não entregar o pré-projeto de pesquisa no prazo estabelecido no Anexo I, também será eliminado do certame.

### PONTUAÇÃO DO CURRÍCULO LATTES DOCUMENTADO

7.30. A pontuação do Currículo Lattes será atribuída pela Comissão, conforme o quadro

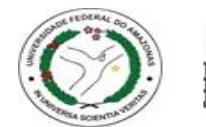

**FIOCRUZ** do Cruz Fundação Os

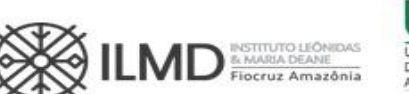

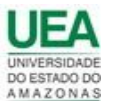

disposto a seguir, considerando a documentação comprobatória de cada item, enviada no ato da inscrição.

7.31. A Comissão considerará apenas os itens de interesse listados no quadro, dos últimos 5 (cinco) anos (a partir de 2018 até a data atual). **O candidato não deve, portanto, anexar documentos comprobatórios referentes a itens não pontuados ou para atividades e produções fora do período avaliado**.

## QUADRO DE PONTUAÇÃO DO CURRÍCULO DO CANDIDATO

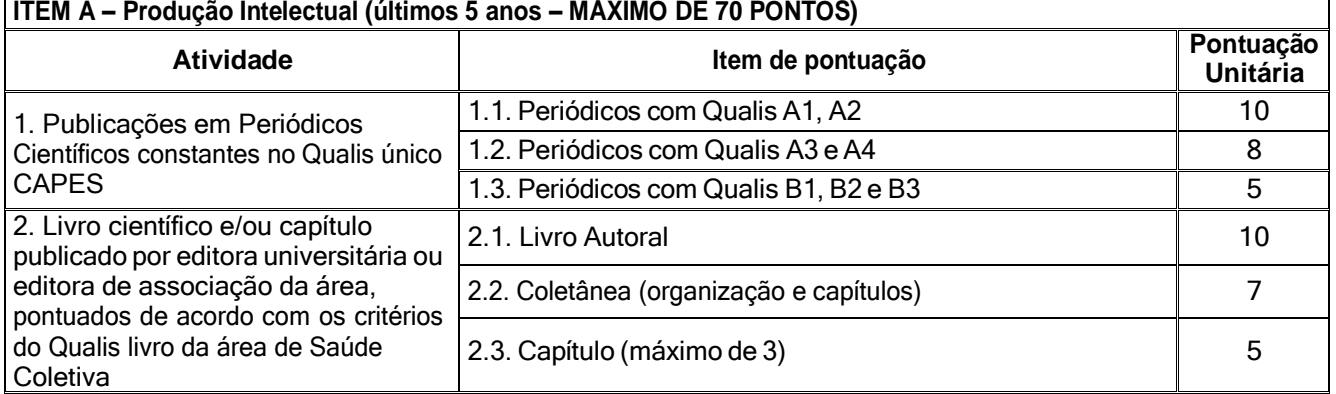

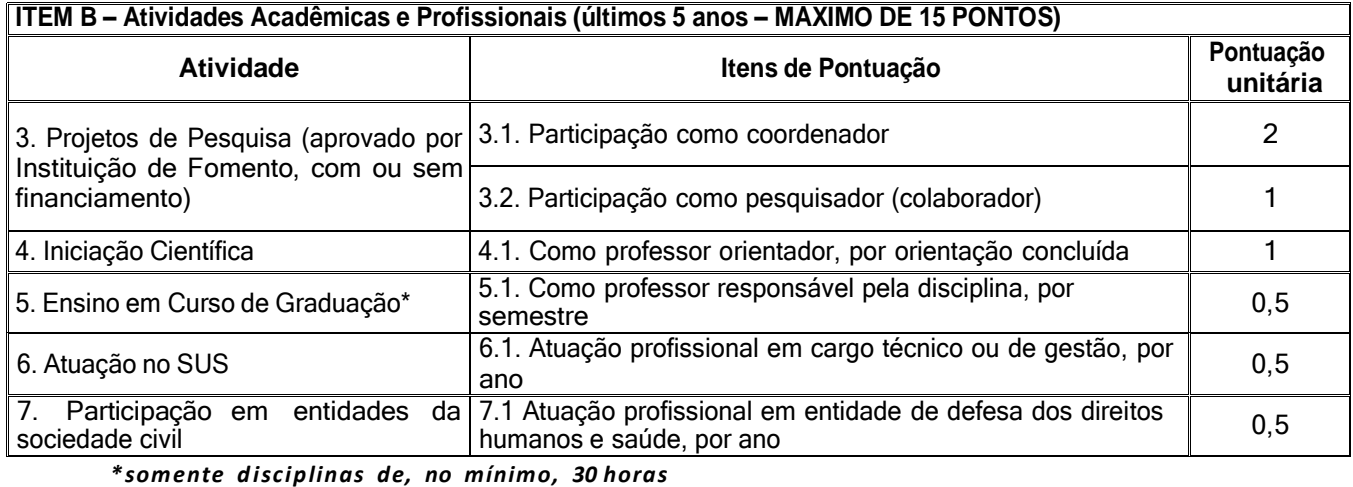

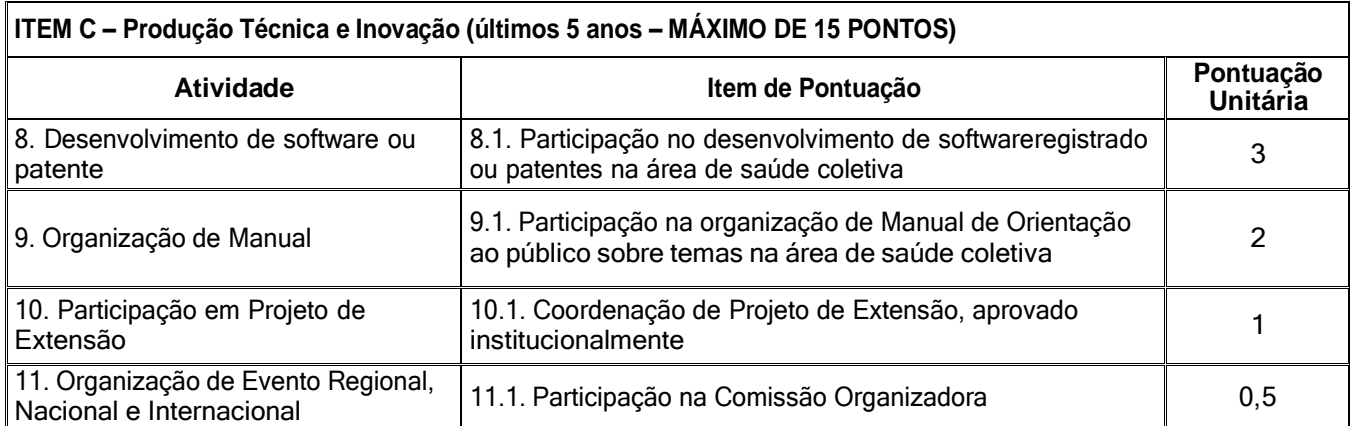

7.32. **A nota do Currículo Lattes** será a soma dos pontos obtidos nos itens a, b, c,

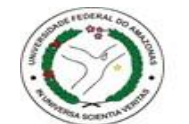

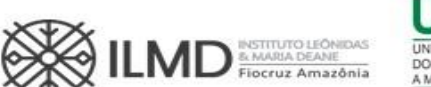

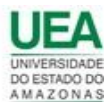

conforme quadro de pontuação, dividido por 10.

#### (PONTOS DO ITEM  $A$  + PONTOS DO ITEM  $B$  + PONTOS DO ITEM  $C$ )

 $\overline{10}$ 

**í culo Lattes**  $=$ 

7.33. O candidato que obtiver pontuação 0 (zero) na avaliação do Currículo Lattes será eliminado do processo seletivo.

- 7.34. No caso de empate na nota, para efeitos de classificação, os critérios de desempate serão:
	- i. Maior pontuação no item "II";
	- ii. Maior pontuação no item "III".

## ENTREVISTA E ARGUIÇÃO

- 7.35. A entrevista arguirá e avaliará o candidato sobre aspectos relacionados ao campo da saúde coletiva, à capacidade de compromisso com o curso e ao pré-projeto de pesquisa apresentado.
- 7.36. Para a arguição ao candidato*,* será constituída uma comissão de, no mínimo, 2 examinadores, docentes do curso de Doutorado.
- 7.37. A entrevista será realizada de modo presencial, segundo cronograma e orientações a serem divulgados pela Comissão de Seleção, conforme datas constantes no Anexo I desta Chamada Pública.
	- a) A lista com as datas, nomes e horários dos (as) candidatos (as), será publicada no site do ILMD [https://amazonia.fiocruz.br/?page\\_id=28031](https://amazonia.fiocruz.br/?page_id=28031) no site da UFAM [https://propesp.ufam.edu.br, n](https://propesp.ufam.edu.br/)o site da UEA [http://selecao2.uea.edu.br/,](http://selecao2.uea.edu.br/) e no site acesso.fiocruz.br > Serviços Fiocruz > Ensino >Minhas Inscrições > Editais e Documentos.
- 7.38. A pontuação da entrevista será um valor compreendido entre 0 (zero) e 10 (dez), inclusive.
- 7.39. O candidato que obtiver nota menor que 7,0 (sete) na entrevista será reprovado na etapa, e está eliminado do processo seletivo.

## PONTUAÇÃO DA 3ª ETAPA – AVALIAÇÃO DO PRÉ-PROJETO DE PESQUISA, AVALIAÇÃO DO CURRÍCULO LATTES DOCUMENTADO E ENTREVISTA

7.40. A nota do candidato nesta etapa será a média aritmética simples da nota recebida na avaliação do pré-projeto de pesquisa, na pontuação do currículo Lattes e a nota recebida na arguição.

> (nota do projeto) + (nota do currículo Lattes) + (nota arguição) Nota da etapa  $=$  $\overline{3}$

- 7.41. A publicação do resultado desta etapa será através de lista nominal, em ordem alfabética, contendo o nome do candidato e tipo de concorrência e ao lado a menção APROVADO e CLASSIFICADO, se a nota obtida for maior ou igual às mínimas estipuladas, ou REPROVADO e NÃO CLASSIFICADO, se a nota for menor que a nota mínima estipulada para esta etapa.
- 7.42. Na data definida no Anexo I, será disponibilizado no site [https://amazonia.fiocruz.br/?page\\_id=37571,](https://amazonia.fiocruz.br/?page_id=37571) e no site acesso. fiocruz.br > Serviços Fiocruz > Ensino >Minhas Inscrições > Editais e Documentos, o resultado da 3ª Etapa.

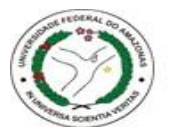

EIOCRUZ

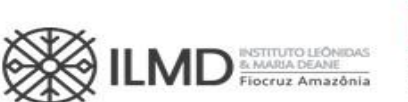

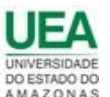

- 7.43. Nenhuma informação sobre o resultado das provas será prestada na Seção de Secretaria Acadêmica – SECA do ILMD/Fiocruz Amazônia, por telefone, correios ou e-mail.
- 7.44. Sendo APROVADO, o candidato estará apto a seguir no processo. Em contrário, o candidato estará eliminado do processo seletivo.

## **DA PONTUAÇÃO FINAL E CLASSIFICAÇÃO DO CANDIDATO**

7.45. A **NOTA FINAL** do candidato, corresponderá à média ponderada das etapas 2 e 3, sendo atribuído peso 1 à 2ª etapa e peso 2 à 3ª etapa.

> {(nota 2ª etapa ∗ 1) + (nota 3ª etapa ∗ 2)} Nota final  $=$ 3

- 7.46. Na hipótese de empate na NOTA FINAL do candidato, para fins de classificação, serão observados sucessivamente os seguintes critérios: 1º) candidato com maior nota na 2ª etapa – PROVA DE CONHECIMENTOS EM SAÚDE COLETIVA; 2º) candidato com maior nota na 3ª etapa – AVALIAÇÃO DO PRÉ-PROJETO DE PESQUISA, AVALIAÇÃO DO CURRÍCULO LATTES DOCUMENTADO E ENTREVISTA, e 3º) MAIOR IDADE NA DATA DA INSCRIÇÃO.
- 7.47. O número de aprovados poderá ser inferior ao número de vagas oferecido na Chamada Pública.
- 7.48. As vagas que não forem preenchidas em uma das linhas de pesquisa poderão ser remanejadas, **a critério da Comissão de Seleção**, para outra linha desde que haja candidato classificado nela.
- 7.49. A **CLASSIFICAÇÃO FINAL** dos candidatos obedecerá à ordem decrescente da NOTA FINAL. E, o candidato receberá a menção APROVADO e CLASSIFICADO até o limite das vagas definidas nesta Chamada Pública e a partir daí o candidato receberá a menção SUPLENTE e a classificação obtida no processo seletivo.

### PREENCHIMENTO DAS VAGAS

- 7.50. O preenchimento das vagas por candidatos cotistas será realizado para os candidatos aprovados segundo sua média final, considerando três aspectos:
	- a) Se o candidato cotista for classificado dentro do número de vagas oferecido para **ampla concorrência**, ele não se classifica nas vagas destinadas aos cotistas.
	- b) Em caso de desistência de cotista aprovado, esta será preenchida pelo cotista imediatamente seguinte, segundo a ordem de classificação.
	- c) Se as vagas reservadas para os candidatos cotistas não forem preenchidas, serão revertidas para a livre concorrência.
- 7.51. A divulgação e apresentação do resultado do processo seletivo será através de lista contendo o nome do candidato, a menção APROVADO e CLASSIFICADO até o limite das vagas definidas nesta Chamada Pública e a partir daí o candidato receberá a menção SUPLENTE, e a colocação obtida no processo seletivo.
- 7.52. Pode ocorrer de não serem preenchidas todas as vagas definidas na Chamada Pública, visto que as etapas do processo seletivo são eliminatórias.
- 7.53. O candidato com a menção SUPLENTE poderá ser chamado para matrícula se, no período destinado a esta matrícula, houver desistência de candidato APROVADO e CLASSIFICADO.

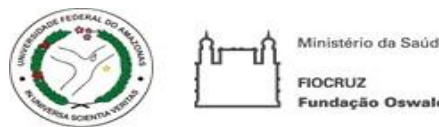

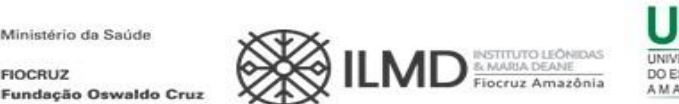

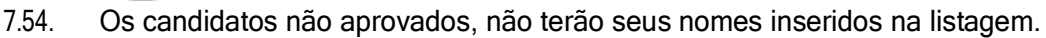

## 8. DA PUBLICAÇÃO DOS RESULTADOS DAS ETAPAS E DO RESULTADO DO PROCESSO SELETIVO

- 8.1. A divulgação do resultado de todas as etapas do Processo Seletivo, ocorrerá a partir das 18:00 horas (Horário de Manaus), na data definida no Anexo I.
- 8.2. A publicação dos resultados de todas as etapas do Processo Seletivo e do resultado final, será feita no site do ILMD [https://amazonia.fiocruz.br/?page\\_id=28031](https://amazonia.fiocruz.br/?page_id=28031) no site da UFAM [https://propesp.ufam.edu.br,](https://propesp.ufam.edu.br/) no site da UEA [http://selecao2.uea.edu.br/,](http://selecao2.uea.edu.br/) e no site acesso.fiocruz.br > Serviços Fiocruz > Ensino >Minhas Inscrições > Editais e Documentos.

## 9. DOS RECURSOS

- 9.1. Todas as etapas do processo seletivo têm prazo para interposição de recursos, pelos candidatos inscritos, incluindo a publicação da nota final do processo, tendo como termo inicial a data de sua divulgação.
- 9.2. O candidato poderá, observando o prazo mencionado no subitem 9.1 (Anexo I), solicitar vista dos seus resultados das etapas, através do e-mail [drsaudepub.ilmd@fiocruz.br](mailto:drsaudepub.ilmd@fiocruz.br) para dissipar eventuais dúvidas.
- 9.3. O recurso deverá ser individual e fundamentado, devendo os candidatos que desejarem entrar com pedido de recurso ao resultado de qualquer das Etapas, deverão fazê-lo nos dias definidos no ANEXO I, até às 17h (horário de Brasília, 16h horário de Manaus), utilizando Login e senha no acesso.fiocruz.br >Serviços Fiocruz > Ensino > Minhas Inscrições > Pedido de Recurso.
- 9.4. Será indeferido liminarmente, o pedido de recurso cujo teor desrespeite a Comissão de Seleção, sem fundamentação que sustente o argumento do recurso, apresentado fora do período ou não subscrito pelo próprio candidato.
- 9.5. Todos os recursos serão analisados pela instância competente e os resultados serão publicados no site do ILMD [https://amazonia.fiocruz.br/?page\\_id=28031](https://amazonia.fiocruz.br/?page_id=28031) no site da UFAM [https://propesp.ufam.edu.br,](https://propesp.ufam.edu.br/) no site da UEA [http://selecao2.uea.edu.br/,](http://selecao2.uea.edu.br/) e no site acesso.fiocruz.br > Serviços Fiocruz > Ensino >Minhas Inscrições > Editais e Documentos
- 9.6. Em nenhuma hipótese será aceito pedido de reconsideração da decisão tomada pela Comissão de Seleção, em relação ao recurso.

## 10. DA MATRÍCULA INSTITUCIONAL

- 10.1. A matrícula institucional, será objeto de Chamada Pública específica.
- 10.2. No período da matrícula institucional o candidato deverá apresentar os seguintes documentos:
	- a) Formulário de Matrícula, que será disponibilizado na Chamada Pública específica;
	- b) Cópia da Carteira de Identidade Civil ou Militar (frente e verso), que conste a **naturalidade**;
	- c) CPF (caso o número não conste na Carteira de Identidade Civil ou Militar);

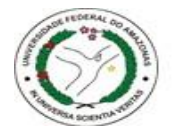

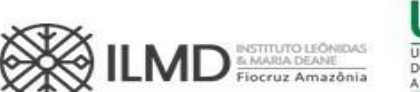

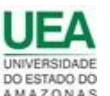

- d) Diploma do curso de graduação; para os graduados no Brasil, este deve estar devidamente reconhecido pelo MEC (frente e verso);
- e) Diploma de Mestre, reconhecido pelo MEC, ou revalidado (frente e verso);
- f) Histórico Escolar do Mestrado devidamente carimbado pela Instituição emitente (frente e verso);
- g) RNE para estrangeiro naturalizado ou com visto permanente;
- h) Certidão de casamento, caso haja mudança de nome em relação o diploma de graduação e/ou Mestrado;
- i) No caso de matrícula referente a cotas para pessoas com deficiência: Laudo médico, emitido entre os meses de maio/2023 a julho/2023, por médico especialista na deficiência apresentada, com CRM legível, atestando a espécie e o grau ou nível da deficiência, com expressa referência ao código correspondente da Classificação Internacional de Doenças (CID - 10);
- j) Declaração própria que participará de todas as atividades inerentes à sua formação de Doutor, definidas pela coordenação do curso e seu orientador durante os 48 (quarenta e oito) meses, mesmo para os candidatos que não solicitaram bolsa de estudo.
- 10.3. O candidato deverá entregar, além dos documentos listados acima, duas fotos 3x4.
- 10.4. O candidato que, no prazo destinado à matrícula institucional, não comparecer para efetivá-la ou não cumprir as exigências de documentação anteriormente especificadas, não poderá se matricular. Neste caso, fica sem efeito o resultado obtido pelo candidato no processo de seleção e será convocado o próximo candidato APROVADO, de acordo com a ordem de classificação.
- 10.5. O candidato chamado em decorrência do subitem 10.4 terá 72 (setenta e duas) horas, após notificação feita pela Seção de Secretaria Acadêmica – SECA do ILMD/Fiocruz Amazônia, para efetivar sua matrícula.
- 10.6. O candidato chamado em decorrência do subitem 10.4, que não comparecer no período estabelecido em 10.5 para efetivação da matrícula institucional, perderá seu direito a vaga no Curso de Doutorado decorrente desta seleção.
- 10.7. Os procedimentos listados nos subitens 10.4, 10.5 e 10.6, serão realizados até que as vagas ofertadas nesta Chamada Pública sejam todas preenchidas ou que se esgote a lista de candidatos aprovados.

## 11. DAS DISPOSIÇÕES FINAIS

- 11.1. Qualquer regra prevista nesta Chamada Pública poderá ser alterada, a qualquer tempo, antes da realização de qualquer das etapas, mediante nova publicação do item ou itens eventualmente retificados, alterados ou complementados.
- 11.2. Todas as reuniões da Comissão de Seleção serão lavradas em atas. Estas devem conter as ocorrências verificadas e as decisões tomadas, devidamente assinadas pelo presidente da comissão.
- 11.3. Em nenhuma das etapas do processo seletivo serão fornecidas informações a respeito dos resultados por telefone, e-mail, fac-símile ou na Secretaria Acadêmica das Instituições associadas.
- 11.4. Os casos omissos serão analisados pela Coordenação do Curso de Doutorado e em comum acordo das Instituições associadas, ouvida, sempre que necessário, a

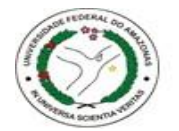

Ministério da Saúde **FIOCRUZ** aldo Cruz Fundação Osw

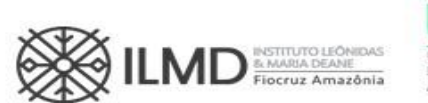

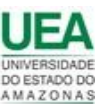

Procuradoria Jurídica da FIOCRUZ.

11.5. É de inteira responsabilidade do candidato acompanhar todas as publicações referentes ao desenvolvimento do processo seletivo, no site do ILMD [https://amazonia.fiocruz.br/?page\\_id=28031](https://amazonia.fiocruz.br/?page_id=28031) no site da UFAM [https://propesp.ufam.edu.br,](https://propesp.ufam.edu.br/) no site da UEA [http://selecao2.uea.edu.br/,](http://selecao2.uea.edu.br/) e no site acesso.fiocruz.br > Serviços Fiocruz > Ensino >Minhas Inscrições > Editais e Documentos.

Manaus – AM, 03 de maio de 2023.

STEFANIE COSTA PINTO LOPES Diretora Substituta do ILMD/Fiocruz Amazônia

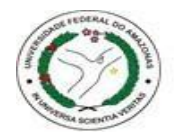

Ministério da Saúde FIOCRUZ<br>Fundação Oswaldo Cruz

٦Ì ' îr

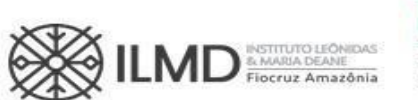

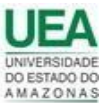

# **A NEXO I – C R ON OG R A MA DO P ROC E SSO SELET IVO**

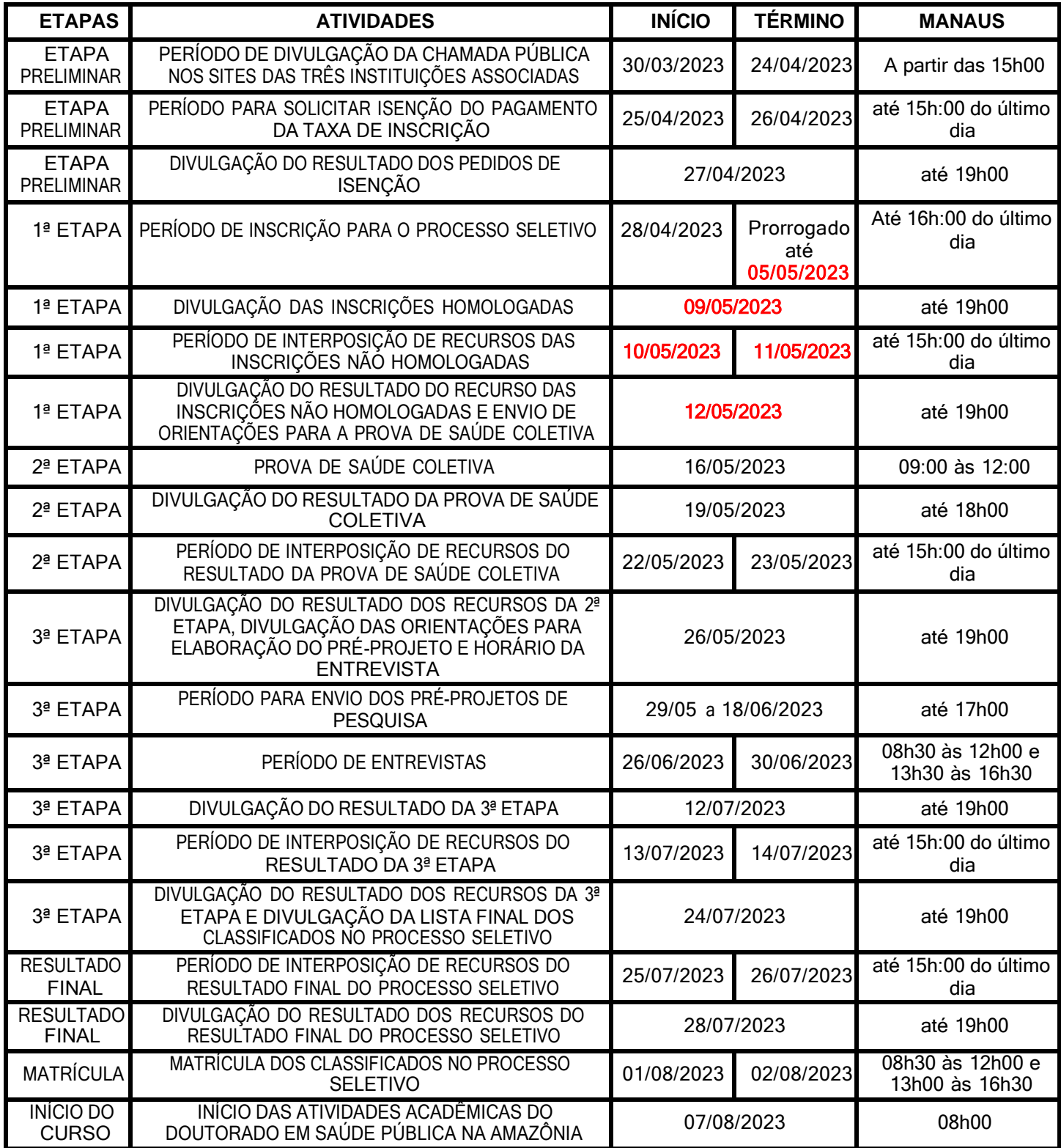

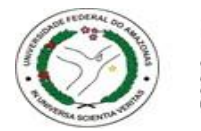

**FIOCRUZ** Fundacão

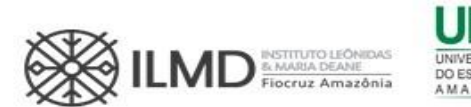

## **ANEXO I I – BIBLIOGRAFIA PARA A PROVA DE SAÚDE COLETIVA**

BORDE, Elis; HERNÁNDEZ-ÁLVAREZ, Mario; PORTO, Marcelo Firpo de Souza. Uma análise crítica da abordagem dos Determinantes Sociais da Saúde a partir da medicina social e saúde coletiva latino-americana. **Saúde Debate**, Rio de Janeiro, v. 39, n. 106, p. <sup>841</sup>–854, Disponível em: <https://www.scielo.br/j/sdeb/a/Kdf3kjjB73Ym6n7QFJgxWQD/?format=pdf&lang=pt>

ELLWANGER, Joel Henrique et al. Beyond diversity loss and climate change: impacts of Amazon deforestation on infectious diseases and public health. **Anais da Academia Brasileira de Ciências,** Rio de Janeiro, v. 92, n. 1, 2020. Disponível em: <https://www.scielo.br/j/aabc/a/fRVhxyPq4NLCsKTZPJMzV8J/?format=pdf&lang=en>

GARNELO, Luiza. Especificidades e desafios das políticas públicas de saúde na Amazônia. **Cadernos de Saúde Pública**, Rio de Janeiro, v. 35, n. 12, p. 1-4, dez., 2019. Disponível em: <https://www.scielo.br/j/csp/a/vb3KBsxsHwPFM3kd3JfwDpN/?format=pdf&lang=pt>

GARNELO, Luiza et al. Barriers to access and organization of primary health care services for rural riverside populations in the Amazon. **International Journal for Equity Health**, v. 19, n. 54, p. 1-14, jul. 2020. Disponível em: <https://equityhealthj.biomedcentral.com/articles/10.1186/s12939-020-01171-x>

MEDINA, Maria Guadalupe, AQUINO, Rosana, VILASBÔAS, Ana Luiza Q, NUNES, Cristiane A, PRADO, Nília Maria B.L. Atenção Primária à Saúde. Reflexões sobre a política a partir da prática de pesquisa. In: TEIXEIRA Carmen F (org). **Observatório de Análise Política em Saúde**: Abordagens, Objetos, Investigações. Salvador: EDUBFA, 2016. p. 41-72. Disponível em: <https://books.scielo.org/id/hpttj/pdf/teixeira-9788523220211-08.pdf>

MINAYO, Maria Cecília; GUERRIERO, Iara Coelho Zito. Reflexividade como éthos da pesquisa qualitativa. **Ciências & Saúde Coletiva**, Rio de Janeiro, v. 19, n. 4, p.1103-1112, abr. 2014. Disponível em:

<https://www.scielo.br/j/csc/a/DgfNdVrZzZbN7rKTSQ8v4qR/?format=pdf&lang=pt>

OSMO, Alan; SCHRAIBER, Lilia Blima. O campo da Saúde Coletiva no Brasil: definições e debates em sua constituição. **Saúde e Sociedade**, São Paulo, v. 24, suppl 1, p. 205-218, 2015. Disponível em: <https://www.scielo.br/j/sausoc/a/QKtFb9PkdpcTnz7YNJyMzjN/?format=pdf&lang=pt>

VIACAVA, Francisco et al. SUS: oferta, acesso e utilização de serviços de saúde nos últimos 30 anos. **Ciências & Saúde Coletiva**, Rio de Janeiro, v. 23, n. 6, p.1751-1762, mar. 2018. Disponível em: <https://www.scielo.br/j/csc/a/8R6QRyHLFb4S7FXh8CDd5kf/?format=pdf>

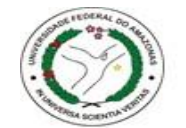

î٢ ٦Ì

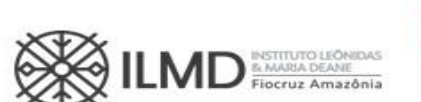

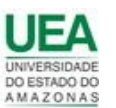

## **ANEXO III – DOCENTES QUE OFERTARAM VAGA NESTE EDITAL**

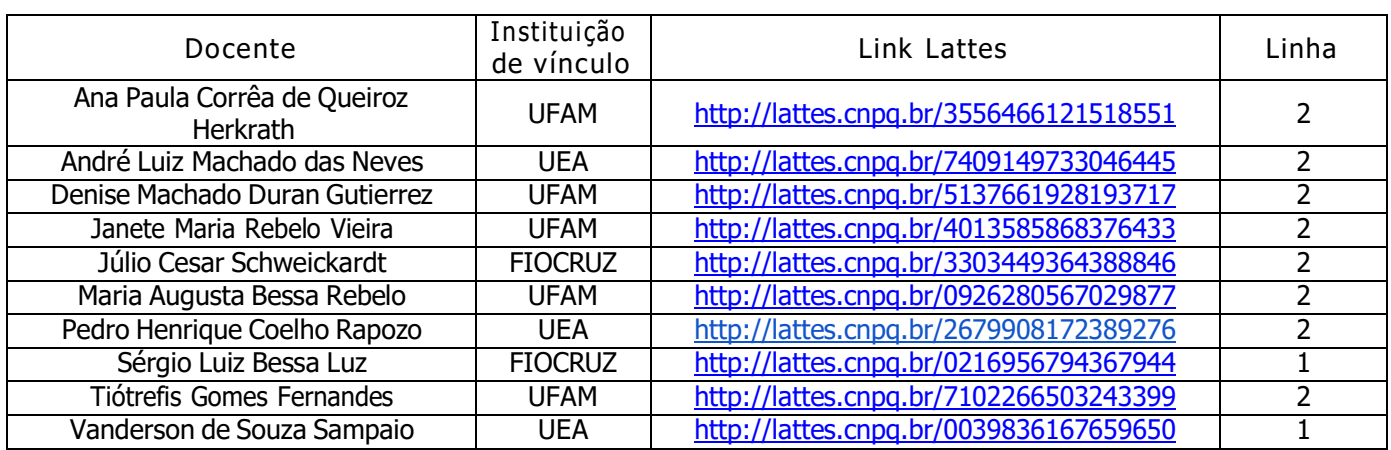

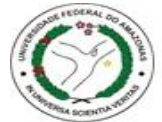

Ministério da Saúde **FIOCRUZ** Fundação Oswaldo Cruz

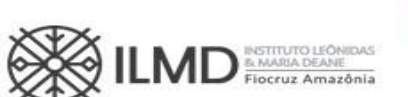

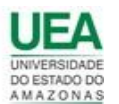

## **ANEXO IV - INSTRUÇÃO PARA PAGAR GRU – SELEÇÃO DOUTORADO 2023**

Para o pagamento da taxa de inscrição o seguinte procedimento tem que ser seguido:

A GRU ( Guia de Recolhimento da União) é gerada no site do Ministério da Fazenda, portal SIAFI no seguinte endereço:

[https://consul ta.tesouro.fazenda.gov.br/gru/gru\\_simples.asp](https://consulta.tesouro.fazenda.gov.br/gru/gru_simples.asp)

No site deverão ser preenchidas as seguintes informações:

Unidade Gestora (UG): 154039

Gestão: 15256

Nome da unidade: Fundação Universidade do Amazonas

Código de Recolhimento: 28832 -2 (vai aparecer automaticamente: SERVI ÇOS EDUCACIONAIS)

Número de referência: 501 .05 .007

Depois clicar em AVANÇAR e preencher:

Competência: XX/ 2023 ( coloca- se o mês que está fazendo o pagamento)

Vencimento até: XX/ XX/ 2023 (até o último dia de inscrição, observando o horário de encerramento)

CPF do Contribuinte: CPF do candidato

Nome do Contribuinte / Recolhedor: Nome do candidato

Valor: R\$ 150 ,00

Depois clicar em EMITIR GRU .

\* As guias GRU (Guia de Recolhimento da União) são pagas exclusivamente no Banco do Brasil.

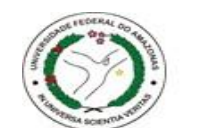

Ministério da Saúd **FIOCRUZ** 

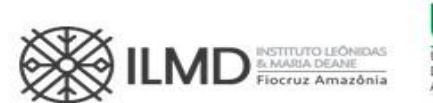

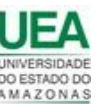

## **ANEXO V - PEDIDO DE ISENÇÃO DE TAXA DE INSCRIÇÃO**

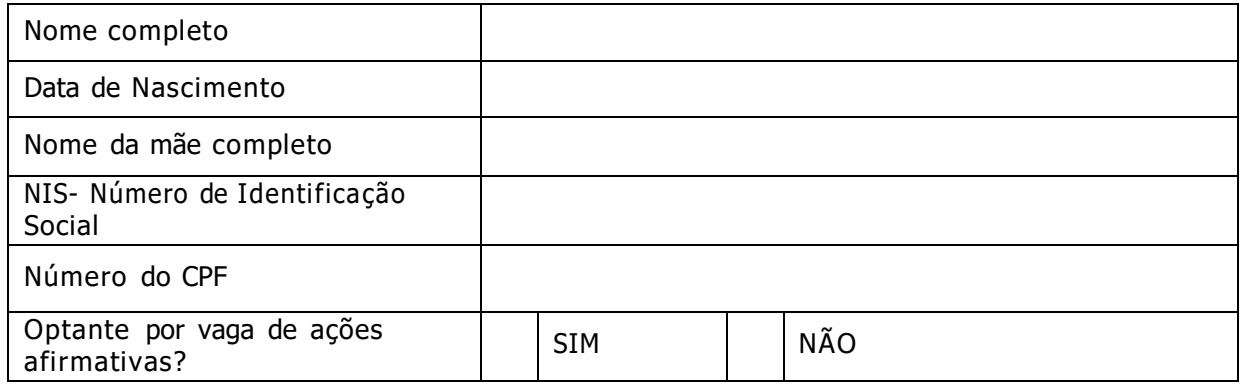

Declaro ser candidato amparado pelo Decreto nº 6 . 593 , de 2 de outubro de 2008 , publicado no Diário Oficial da União de 3 de outubro de 2008 , inscrito no Cadastro Único para Programas Sociais do Governo Federal ( Cad Único), de que trata o Decreto no 6 . 135 , de 26 de junho de 2007 e membro de família de baixa renda, nos termos do Decreto nº 6.135 , de 2007 .

Declaro estar ciente de que as informações que estou prestando são de minha inteira responsabilidade.

No caso de declaração falsa, declaro estar ciente de que estarei sujeito às sanções previstas em l ei, aplicando - se, ainda, o disposto no parágrafo único do artigo 10 do Decreto nº 83.936 , de 6/09/1979 .

Finalmente, declaro concordar, se houver necessidade, com a d ivulgação de minha condição de solicitante de isenção de taxa de inscrição nos documentos resultantes da Seleção Pública.

\_\_\_\_\_\_\_\_\_\_\_\_\_\_, \_\_\_\_ de \_\_\_\_\_\_\_\_\_\_\_\_\_\_ de 2023 .

\_\_\_\_\_\_\_\_\_\_\_\_\_\_\_\_\_\_\_\_\_\_\_\_\_\_\_\_\_\_\_\_\_\_\_\_\_\_\_\_\_\_\_

Assinatura do candidato

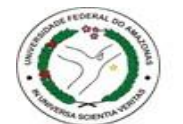

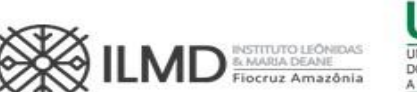

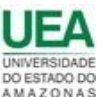

### **ANEXO VI - AUTODECLARAÇÃO – PARTICIPANTE DE VAGA DE COTA: NEGRO (PRETO OU PARDO) OU INDÍGENA**

- 1- Nome do requerente:
- 2- Data de nascimento:
- 3– Identidade:
- 4- Órgão Expedidor:
- 5- CPF:

DECLARO que sou cidadão (ã) afrodescendente ou indígena descendente, nos termos da legislação em vigor, identificando -me como:

( ) preto;

( ) pardo;

( ) indígena;

E, desejo me inscrever para concorrer às vagas destinadas a ações afirmativas (vagas de cota), nos termos estabelecidos na Chamada Pública nº 005/2023.

DECLARO, ainda, que as informações prestadas nesta autodeclaração são de minha inteira responsabilidade, e stando ciente de que, em caso de falsidade ideológica, ficarei sujeito ao desligamento do curso e às sanções prescritas na legislação em vigor.

Finalmente, DECLARO concordar com a divulgação de minha condição de optante por vagas destinadas às ações afirmativas (vagas de cota), nos documentos e listas publicadas durante o processo seletivo, objeto da Chamada Pública nº 005/2023.

Manaus, ........de............................. de 202 3

\_\_\_\_\_\_\_\_\_\_\_\_\_\_\_\_\_\_\_\_\_\_\_\_\_\_\_\_\_\_\_\_\_\_\_\_\_\_\_\_\_\_\_\_\_\_ Assinatura do Candidato

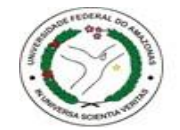

**Fundação Oswaldo Cruz** 

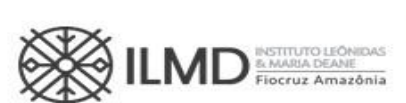

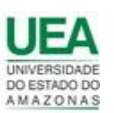

### **ANEXO VII - DECLARAÇÃO – PESSOA COM DEFICIÊNCIA**

- Nome do requerente:
- Data de nascimento:
- Telefone:
- E-mail:
- Identidade:
- Órgão Expedidor:
- CPF:
- Tipo de deficiência:
- ( ) Deficiência física
- ( ) Deficiência auditiva
- ( ) Deficiência visual
- ( ) Deficiência intelectual
- ( ) Transtorno do espectro Autista
- ( ) Deficiência múltipla

Esp ecifi cações sobre a deficiência (exemplo : para deficiência visual, informar se é cegueira, baixa visão ou visão monocular):

\_\_\_\_\_\_\_\_\_\_\_\_\_\_\_\_\_\_\_\_\_\_\_\_\_\_\_\_\_\_\_\_\_\_\_\_\_\_\_\_\_\_\_\_\_\_\_\_\_\_\_\_\_\_\_\_\_\_\_\_\_\_\_\_\_\_\_ Precisa de atendimento diferenciado durante a realização da prova?

( ) SIM ( ) NÃO

Se você respond eu SIM à pergu nta a n terior, quais as co ndiçõ es diferen ciadas deque necessita para a realização da prova que será realizada de forma remota?

\_\_\_\_\_\_\_\_\_\_\_\_\_\_\_\_\_\_\_\_\_\_\_\_\_\_\_\_\_\_\_\_\_\_\_\_\_\_\_\_\_\_\_\_\_\_\_\_\_\_\_\_\_\_\_\_\_\_\_\_\_\_\_\_\_\_\_

DECLARO que desejo me inscrever para concorrer às vagas destinadas a ações afirmativas (vagas de cota) para pessoas com deficiência, nos termos estabelecidos no processo de seleção objeto desta Chamada Pública.

\_\_\_\_\_\_\_\_\_\_\_\_\_\_\_\_\_\_\_\_\_\_\_\_\_\_\_\_\_\_\_\_\_\_\_\_\_\_\_\_\_\_\_\_\_\_\_\_\_\_\_\_\_\_\_\_\_\_\_\_\_\_\_\_\_\_\_\_

DECLARO, ainda, que as informações prestadas nesta declaração são de minha inteira responsabilidade, estando ciente de que, em caso de falsidade ideológicaou a não comprovação da deficiência, ficarei sujeito ao desligamento do curso e às sanções prescritas na legislação em vigor.

DECLARO concordar com a divulgação de minha condição de optante por vagas destinad as a ações afirmativ as (vagas de cota), nos do c u me n t os e listas publicadas durante o processo seletivo.

E, para comprovação e cumprimento do exigido n a Chamada Pública, me comprometo no ato da matrícula, se aprovado, entregar o Laudo Médico, assinado por médico especialista na deficiência apresentada, com CRM, emitido nos últimos 03 ( t rês) meses, atestando a espécie e o grau, ou nível da deficiência, com expressa referência ao código correspondente da Classificação Internacional de Doenças (CID- 10 ).

Manaus, ........de............................. de 202 3

\_\_\_\_\_\_\_\_\_\_\_\_\_\_\_\_\_\_\_\_\_\_\_\_\_\_\_\_\_\_\_\_\_\_\_\_\_\_\_\_\_\_\_\_\_\_ Assinatura do Candidato